## **Proba de Avaliación de Bacharelato para o Acceso á Universidade Código: 22**

## **CONVOCATORIA EXTRAORDINARIA 2020**

# **DEBUXO TÉCNICO II**

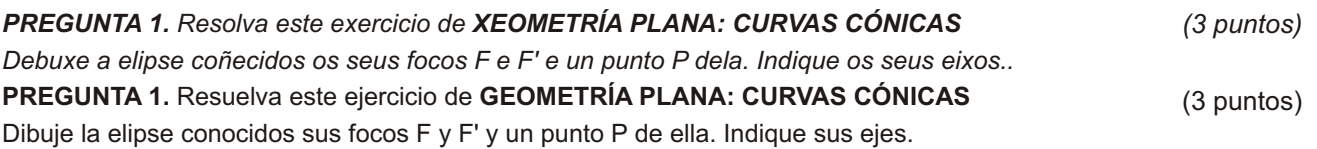

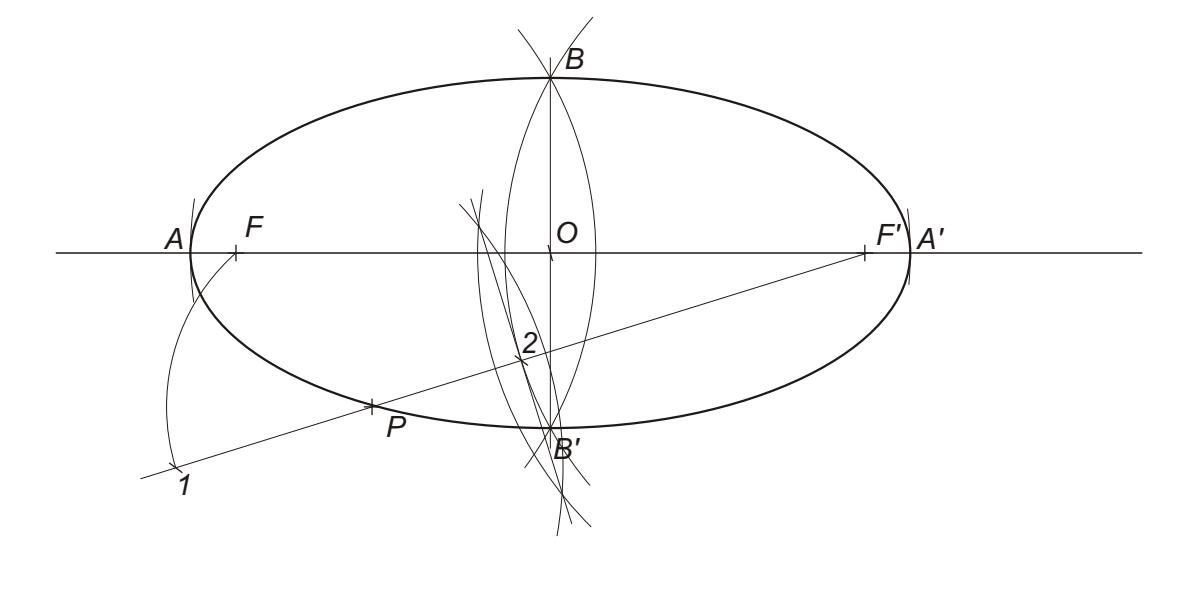

*PREGUNTA 2. Resolva este exercicio de XEOMETRÍA PLANA: EQUIVALENCIA Debuxe un cadrado equivalente ao cuadrilátero ABCD dado.* **PREGUNTA 2.** Resuelva este ejercicio de **GEOMETRÍA PLANA: EQUIVALENCIA** Dibuje un cuadrado equivalente al cuadrilátero ABCD dado. *(3 puntos)* (3 puntos)

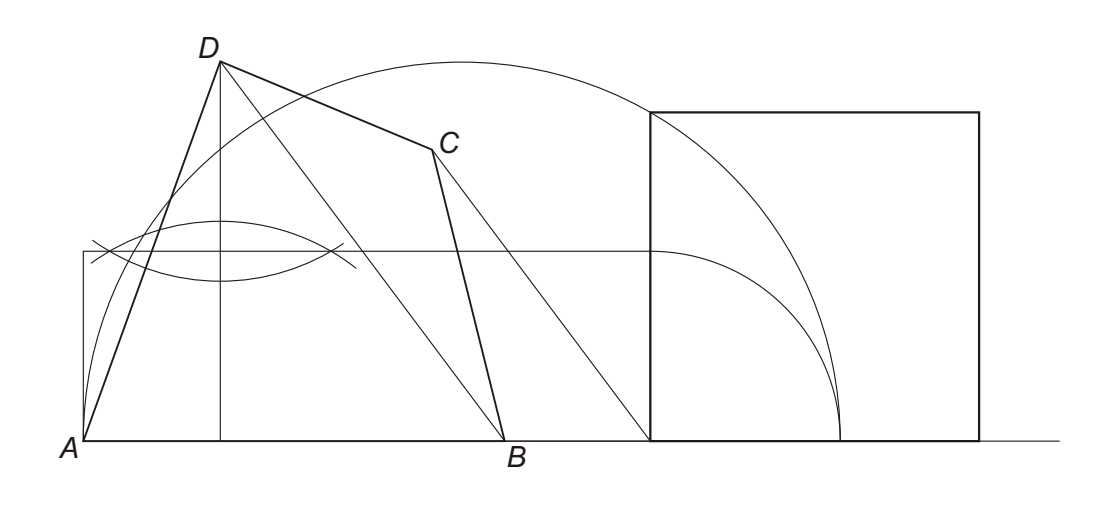

*O exame consta de 6 exercicios, dos que deberá facer un máximo de 3, combinados como queira. Cada un deles vale 3 puntos. Se responde máis preguntas das permitidas, só se corrixirán as 3 primeiras respondidas. cualificarase con 1 punto o acabado, limpeza e claridade dos trazados.*

El examen consta de 6 ejercicios, de los que deberá hacer **un máximo de 3**, combinados como quiera. Cada uno de ellos vale 3 puntos. Si responde a más preguntas de las permitidas, **solo se corregirán las 3 primeras respondidas**. Se calificará con 1 punto el acabado, limpieza y claridad de los trazados.

#### *PREGUNTA 3. Resolva este exercicio de SISTEMA DIÉDRICO Debuxe a sección co plano* a *do cono dado. Calcule a verdadeira magnitude da mesma. (3 puntos)*

(3 puntos)

Dibuje la sección con el plano  $\alpha$  del cono dado. Calcule la verdadera magnitud de la misma.

**PREGUNTA 3.** Resuelva este ejercicio de **SISTEMA DIÉDRICO**

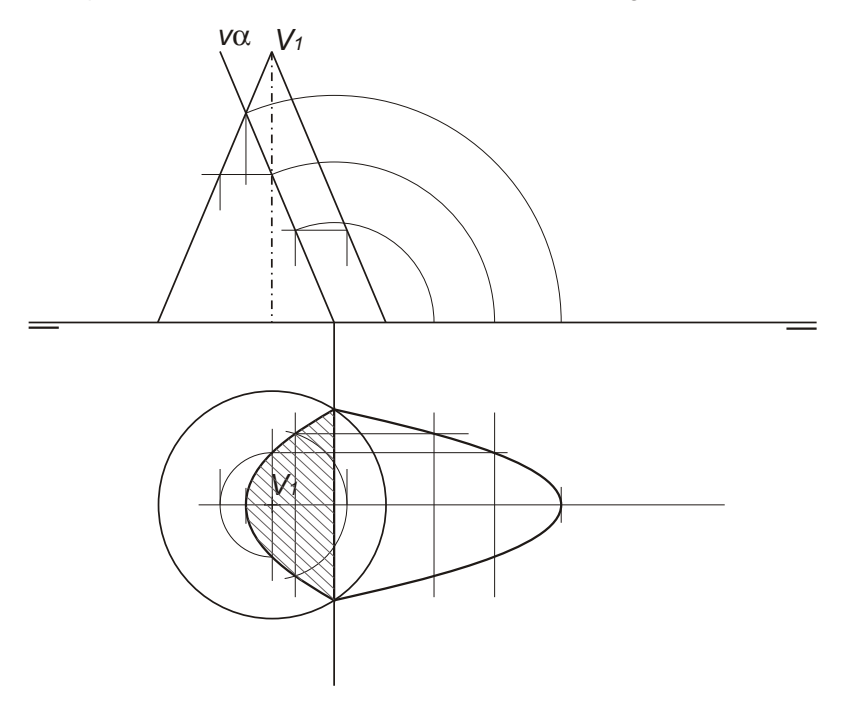

*PREGUNTA 4. Resolva este exercicio de SISTEMA DIÉDRICO*

*Determine a intersección da recta r co prisma dado. Indique puntos de entrada e de saída da recta.* 

**PREGUNTA 4.** Resuelva este ejercicio de **SISTEMA DIÉDRICO**

(3 puntos)

*(3 puntos)*

Determine la intersección de la recta r con el prisma dado. Indique puntos de entrada y de salida de la recta..

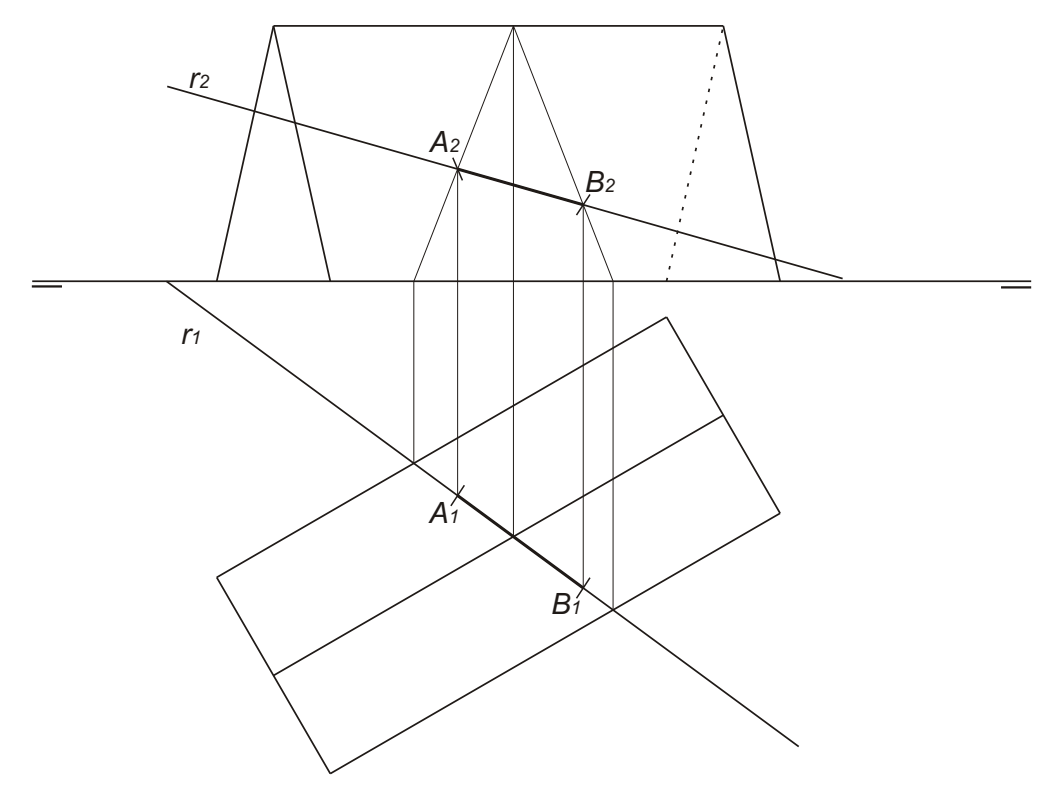

#### *PREGUNTA 5. Resolva este exercicio de S. DIÉDRICO/ S. AXONOMÉTRICO Dadas as proxeccións diédricas da figura, debuxe unha isometría sen coeficientes de redución a escala E 1/1.* **PREGUNTA 5.** Resuelva este ejercicio de **S. DIÉDRICO/ S. AXONOMÉTRICO** Dadas las proyecciones diédricas de la figura, dibuje una isometría sin coeficientes de reducción a escala E 1/1. *(3 puntos)* (3 puntos)

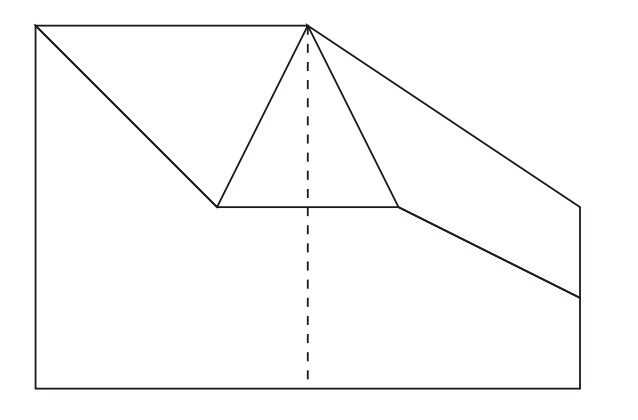

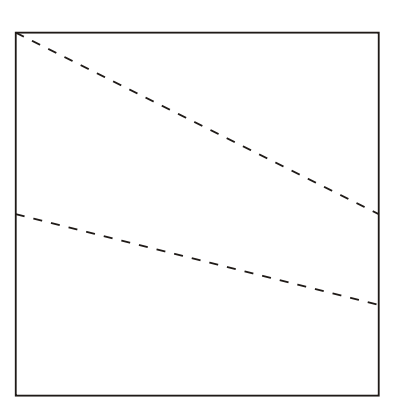

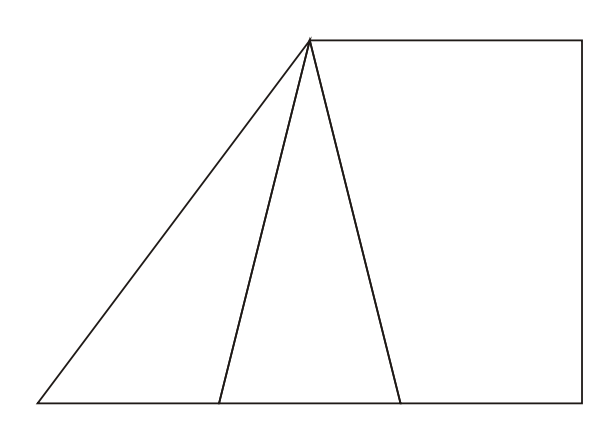

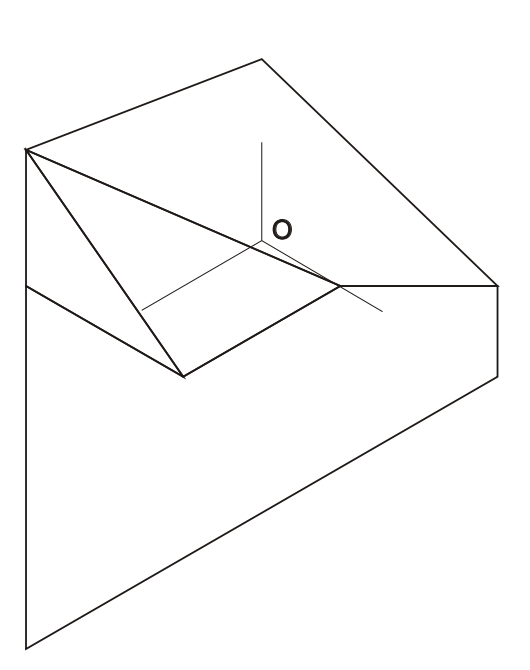

*Todos os exercicios resolveranse nesta folla de proba.*

*Os debuxos realizaranse a lapis, podendo empregar diferentes grosores para operacións gráficas auxiliares e solución final. Valórase o proceso de realización polo que non é conveniente eliminar as construcións auxiliares realizadas. Cualificarase con 1 punto o acabado, limpeza e claridade dos trazados*

### *PREGUNTA 6. Resolva este exercicio de S. AXONOMÉTRICO/S. DIÉDRICO*

*Debuxe, aproveitando os rectángulos coas dimensións máximas, un bosquexo a man alzada das vistas diédricas da figura dada en sistema axonométrico. Indique liñas vistas e ocultas.*

### **PREGUNTA 6.** Resuelva este ejercicio de **S. AXONOMÉTRICO/S. DIÉDRICO**

Dibuje, aprovechando los rectángulos con las dimensiones máximas, un boceto a mano alzada de las vistas diédricas de la figura dada en sistema axonométrico. Indique lineas vistas y ocultas.

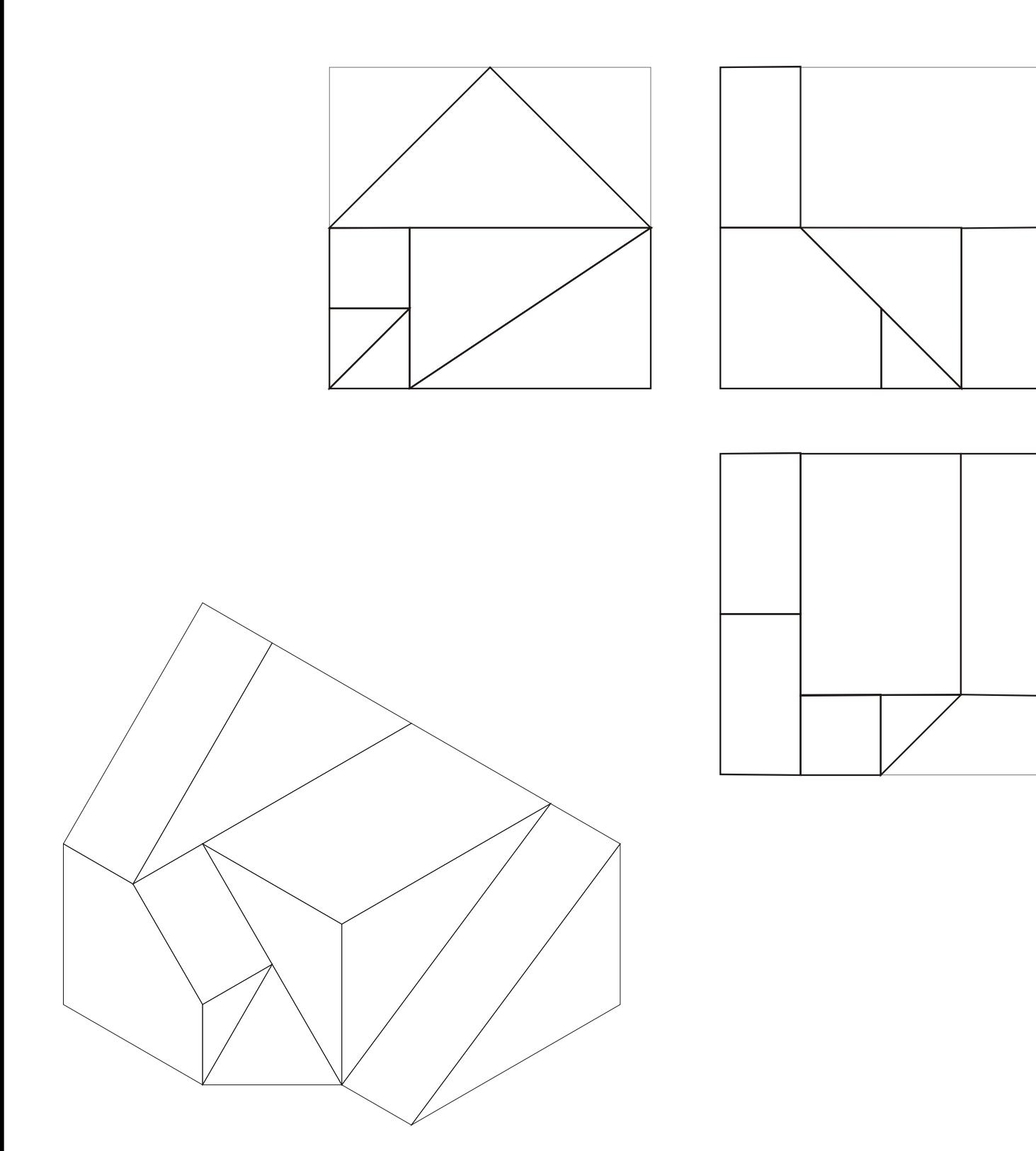

*Todos los ejrcicios se resolverán en esta hoja de examen.*

*Los dibujos se realizarán a lápiz, pudiendo utilizar distintos grosores para operaciones gráficas auxiliares y solución final. Se valora el proceso de realización por lo que no es conveniente eliminar las construciones auxiliares realizadas. Se calificará con 1 punto el acabado, limpieza y claridad de los trazados*

(3 puntos)